## **NC** 9/24/2010 **Exceptions Log**

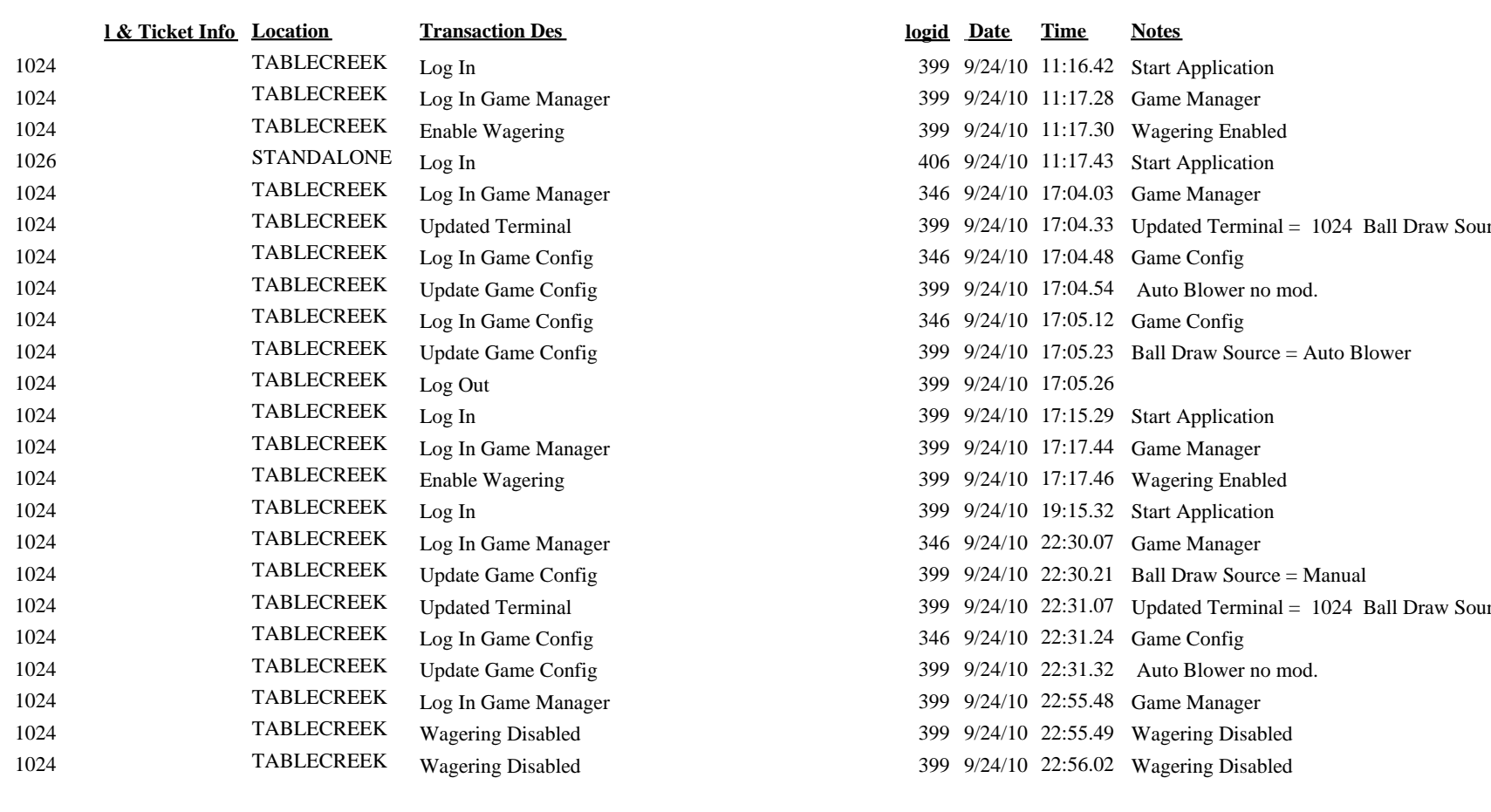

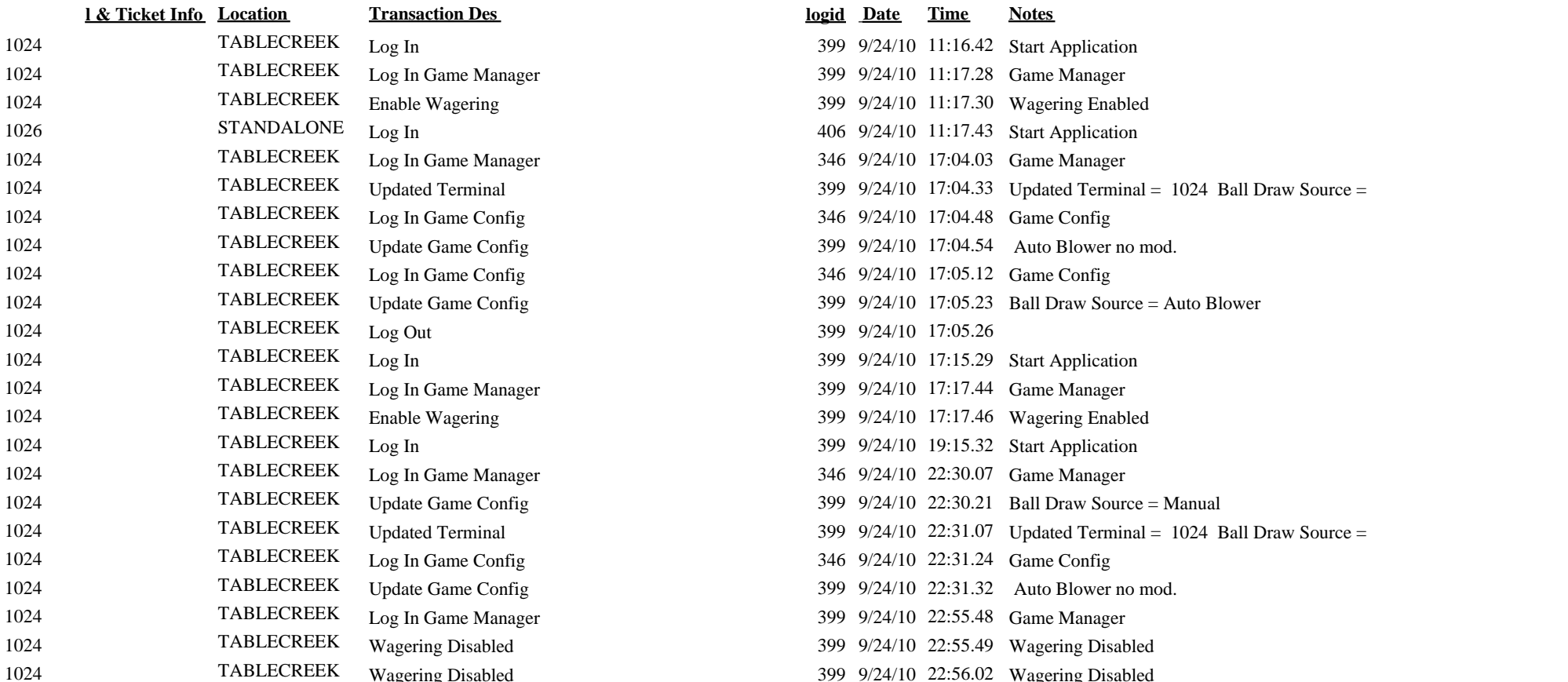